**Free Vector Photoshop Backgrounds Vector Free, Backgrounds, Acrysistes,...**

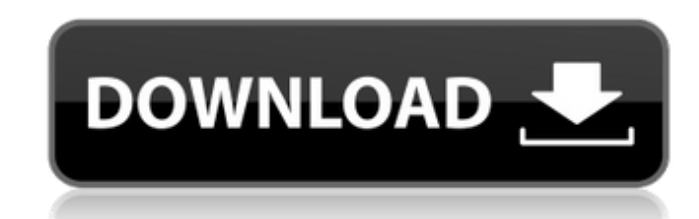

#### **Photoshop Psd Background Free Download Crack Free Download For Windows Latest**

The Expert SCE will teach you the different kinds of advanced features to use to edit, enhance, and create superior images in Photoshop Elements and, of course, Photoshop. If you're looking for fast, easy image editing tips, tricks, and techniques, this is the best book to help you master Elements. [Amazon | Bandcamp | iTunes] System Requirements Any version of Photoshop Elements for Windows and macOS Intel/AMD CPU with 64 bit OS support (Windows only) 4GB RAM [Disclaimer] This book will not teach you how to use the professional or advanced features in Elements, but will focus on the basics you need to get the most out of your editing skills. The Author does not provide any support for this book, and was not involved in writing or reviewing this book. If you have any questions, feel free to ask for further information by email or on one of the book's social media pages. Order on Amazon | This book is also available on bandcamp and iTunes. Table of Contents Introduction Chapter 1: Basic Elements Chapter 2: Creating Layers Chapter 3: Basics of the Layers Panel Chapter 4: Using the Straighten Tool Chapter 5: Exploding and Revealing Layers Chapter 6: Using the Pathfinder Panel Chapter 7: Using Free Transform Chapter 8: Using the Rectangular Selection Tool Chapter 9: Cutting Paths Chapter 10: Adding Text Chapter 11: Adding Text in Custom Type Chapter 12: Adding and Removing Text Chapter 13: Adding Borders to a Layer Chapter 14: Styling for Web Chapter 15: Using the Spot Healing Tool Chapter 16: Using the Clone Stamp Tool Chapter 17: Using the Dodge & Burn Tools Chapter 18: Using the Spot Healing Brush Tool Chapter 20: Using the Spot Healing Brush Tool Chapter 21: Using the Healing Brush Tool Chapter 22: Making Use of the Healing Brush Tool Chapter 23: Using the Blending Modes Chapter 24: Using the Selection Brush Tool Chapter 25: Using Free Transform Chapter 26: Using

Photoshop is not free. You purchase it online, either as a single-application download, or as a full suite of Photoshop Elements. Upgrading to a newer version of the software is easy. If you don't want to upgrade, check for an application discount for the older versions online. Can't Find My Tools? Photoshop is a complex application that requires you to use your keyboard often. You may not know all of the tools available in Photoshop. If you find you're having difficulty searching for a tool in the menu bar, or you don't see something you're looking for, try the following keyboard shortcuts: ? — Open the Photoshop help window. Ctrl+`— Open the Help window for switching to the active document. Shift+?— Open the Help window with a list of commands organized by category. F6 — Opens the Preferences dialog box. Shift+F6 — Opens a command list for the View menu. F3 — Opens the Photo Bin window. Shift+F3 — Opens the Select menu for the Photo Bin. F11 — Closes the Preview window, but the Find dialog box remains visible. Shift+F11 — Closes the Photo Bin, but the Find dialog box remains visible. F2 — Opens the Photoshop window's Layers panel. Shift+F2 — Opens the Photoshop window's Selection panel. F11 — Opens the Photoshop window's full-screen mode. Shift+F11 — Opens the Photoshop window in the Photoshop workspace. Holding your mouse over the menu bar and pressing the Alt key opens the menu, too. The three most-used tools are the • Photo menu, which accesses Photoshop functions and allows you to open, close, and save files and create new ones. • Edit menu, which lets you access common tasks, such as adjusting color, adjusting size and proportion, and applying effects, also known as filters. • Tools menu, which enables you to control the movement of the tools and access other tools and commands. The keyboard is another means of controlling Photoshop. Keystrokes like the F key and Shift key control the movement of the tools and objects around the photo, while the various toolbars and menus allow you to zoom, hide/show, and hide/show the image. Photoshop's myriad

### **Photoshop Psd Background Free Download Crack Free Download**

the Masking & Masks Chapter 27: Opening a Smart Object File Chapter 28: Using the Text Tool Chapter 29 05a79cecff

### **Photoshop Psd Background Free Download Crack+**

1981 Rose Bowl The 1981 Rose Bowl was a college football postseason bowl game between the Michigan Wolverines and the Stanford Cardinal. It was played on January 1, 1981, at the Rose Bowl in Pasadena, California. Michigan won, 48–27. The game pitted #3 Michigan against #2 Stanford. Michigan scored on two 1-yard runs by William Clay Ford III, one in the fourth quarter and the second on Stanford's final drive. Scoring summary Stanford – Thompson 13-yard pass from Montana (Leuenberger kick), 8:27, 3rd Quarter Stanford – Sollozzo 25-yard pass from Montana (Leuenberger kick), 9:07, 3rd Quarter Michigan – William Clay Ford III 1-yard run (Tomlinson kick), 6:56, 4th Quarter Michigan – William Clay Ford III 1-yard run (Tomlinson kick), 10:18, 4th Quarter Michigan – Tomlinson 27-yard field goal, 1:52, 4th Quarter Stanford – Sollozzo 9-yard pass from Montana (Leuenberger kick), 5:15, 4th Quarter Michigan – Smith 16-yard pass from Robinson (Tomlinson kick), 1:15, 4th Quarter Michigan – Smith 14-yard pass from Robinson (Tomlinson kick), 0:03, 4th Quarter Statistics References Rose Bowl Category:Rose Bowl Game Category:Stanford Cardinal football bowl games Category:Michigan Wolverines football bowl games Category:Bowl Coalition Category:January 1981 sports events Rose BowlThe 1970s films of John Boorman are a treasure trove of The 1970s films of John Boorman are a treasure trove of sensual images and devious political plotting. The former director's upcoming documentary Sucker Punch is a fitting curation of his body of work (familiar faces are such as George Harrison, Bernard Lee and Jennifer Lee), with each film taking centre stage in a visual way that attests to the artistry of his filmmaking. We are taken through the late-60s works – the darker and more brooding Deliverance and the Hitchcock-tinged Exorcist — with a brief selection of the 70s highlights, showcasing his lesser-known pictures of the time. There is something wonderfully fresh about the Boorman films of this decade, as each is made with a fresh elegance that we can $\bullet$ 

# **What's New in the?**

Brushes The Brush tool enables you to use large areas of the image as an eraser when painting. You can choose from several brushes, including the traditional paintbrush, Airbrush, and brush like the Brush preset. Use the Brush tool when you need to erase specific areas of the image. The Eraser allows you to erase a specific area of an image. You can use it to remove unwanted objects that don't belong to the image or to erase mistakes. Use the Eraser when you need to remove color from the image. A Color Picker is a color palette, which gives you an instant preview of colors on the image. It is often used to check if a color of your choice exists in the image. You can use the color picker for painting or to change the color of an object or an entire image. Grainy Photo Filter: This is a screen and light-like blur effect. It is applied to an image and it gives the photo a grainy appearance. You can use this effect to soften shadows or lighting and to make images look like old photos. The Hand Tool: The Hand tool enables you to draw contours using the mouse. You can create various organic shapes with this tool or use it to edit any freehand shapes you already drew using other tools. Create this tool as a sketch or a final work of art. The Pen Tool: The Pen Tool is one of the most used tools in Photoshop. It allows you to draw lines or fill a shape. You can also use this tool to draw curved lines, create isometric grids, and add effects to existing shapes. The Paint Bucket: This is a mass adjustment tool. It allows you to fill an area of the image with a solid color. You can use the paint bucket to fill-in an area with your desired colors. You can also use it to erase the pixels of a specific area in the image. Rectangular Selection: This tool allows you to select a specific area of the image and highlights it. You can use the rectangular selection to move or resize the selected area of the image. Use the rectangular selection when you need to select a specific area of an image. The Rectangular Lasso: This tool allows you to select a specific area of the image and highlights it. You can use the rectangular lasso tool to move or resize the selected area

## **System Requirements For Photoshop Psd Background Free Download:**

Minimum: OS: Windows 10 64-bit Processor: Intel Core i5-3320 CPU @ 3.10GHz / AMD FX-6350 CPU @ 3.40GHz or better Memory: 6 GB RAM Graphics: NVIDIA GeForce GTX 760 (2GB), NVIDIA GeForce GTX 1050 (2GB) or AMD Radeon RX 470 or better Hard Drive: 15 GB available space Sound: DirectX® 11, VST or AU compatible Screen Resolution: 2560×1080 or better Network: Broadband Internet

<https://englishskills.org/blog/index.php?entryid=3237> <https://demo.takewp.com/listing/tpg-explore/advert/download-photoshop-cs6-for-pc-windows-7-8-1-photographers-first/> [https://www.arcticrescue.org.au/sites/default/files/webform/foster/landlord\\_approval/prejas250.pdf](https://www.arcticrescue.org.au/sites/default/files/webform/foster/landlord_approval/prejas250.pdf) <https://superyacht.me/advert/filter-free-watercolor/> <https://www.steppingstonesmalta.com/photoshop-101-video-tutorials-photoshop-tutorials/> <https://colonialrpc.com/advert/crack-adobephotoshopcc2018-rar/> <http://hominginportland.com/?p=8655> [https://blessedtimony.com/wp-content/uploads/2022/06/ps\\_photoshop\\_cs6\\_free\\_download\\_for\\_pc.pdf](https://blessedtimony.com/wp-content/uploads/2022/06/ps_photoshop_cs6_free_download_for_pc.pdf) <https://www.cameraitacina.com/en/system/files/webform/feedback/photoshop-cc-adobe-download.pdf> [https://www.papershoot.com/wp-content/uploads/adobe\\_photoshop\\_sketch\\_free\\_download.pdf](https://www.papershoot.com/wp-content/uploads/adobe_photoshop_sketch_free_download.pdf) <http://ideaboz.com/?p=30939> <https://www.kb-recruitment.co.uk/system/files/webform/cv/ettorit160.pdf> <https://turn-key.consulting/2022/06/30/free-high-quality-paper-texture-design-themes/> <http://www.almaluxjesolo.it/?p=3941> [https://captainseduction.fr/wp-content/uploads/2022/07/adobe\\_photoshop\\_cs6\\_free\\_download\\_for\\_pc\\_filehippo.pdf](https://captainseduction.fr/wp-content/uploads/2022/07/adobe_photoshop_cs6_free_download_for_pc_filehippo.pdf) <http://dummydoodoo.com/?p=15789> <https://asylumtheatre.com/adobe-photoshop-2020-free-download/> [https://kontribuo.com/wp-content/uploads/2022/07/Download\\_Adobe\\_Photoshop\\_CS4\\_Portable\\_for\\_Mac.pdf](https://kontribuo.com/wp-content/uploads/2022/07/Download_Adobe_Photoshop_CS4_Portable_for_Mac.pdf) [http://dev-social.mynextmatch.com/upload/files/2022/07/liI4UAT5vOiiRwtGHOMb\\_01\\_b409a19e22150a4eacad45ecb3308104\\_file.pdf](http://dev-social.mynextmatch.com/upload/files/2022/07/liI4UAT5vOiiRwtGHOMb_01_b409a19e22150a4eacad45ecb3308104_file.pdf) <https://kingphiliptrailriders.com/advert/photoshop-cc-2020-free-download-reddit/>